2012

 $12$ 

 $1$ 

2011 12 1

 $2<sub>l</sub>$ 

2012 2 10

 $2012$   $12$   $1$ 

# 安全保障貿易書類発行サービス 操作手順書

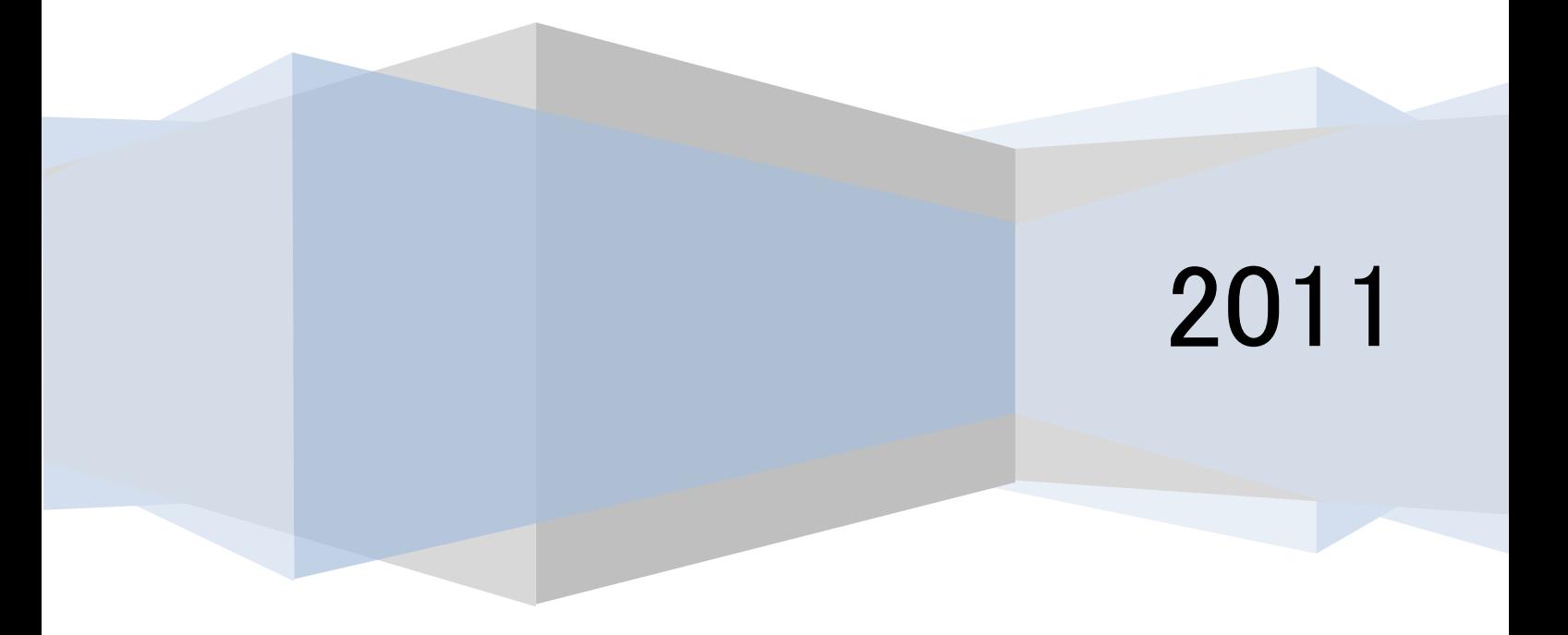

**Wu‡≠**#####

## 改訂履歴

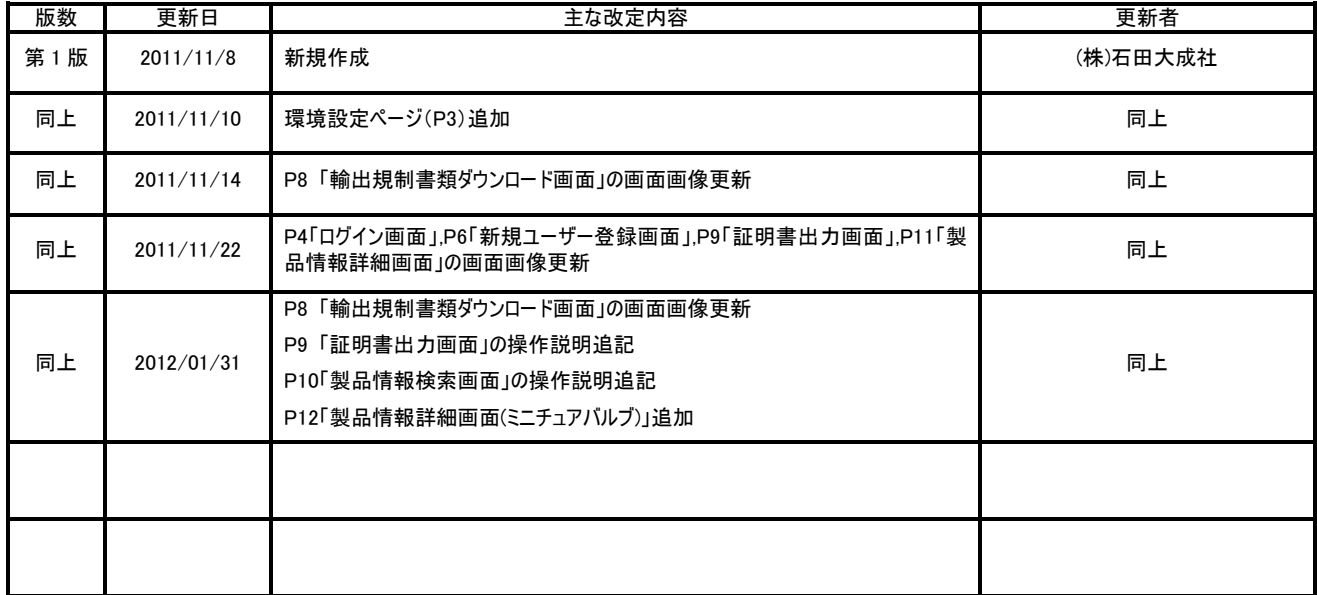

## 目次

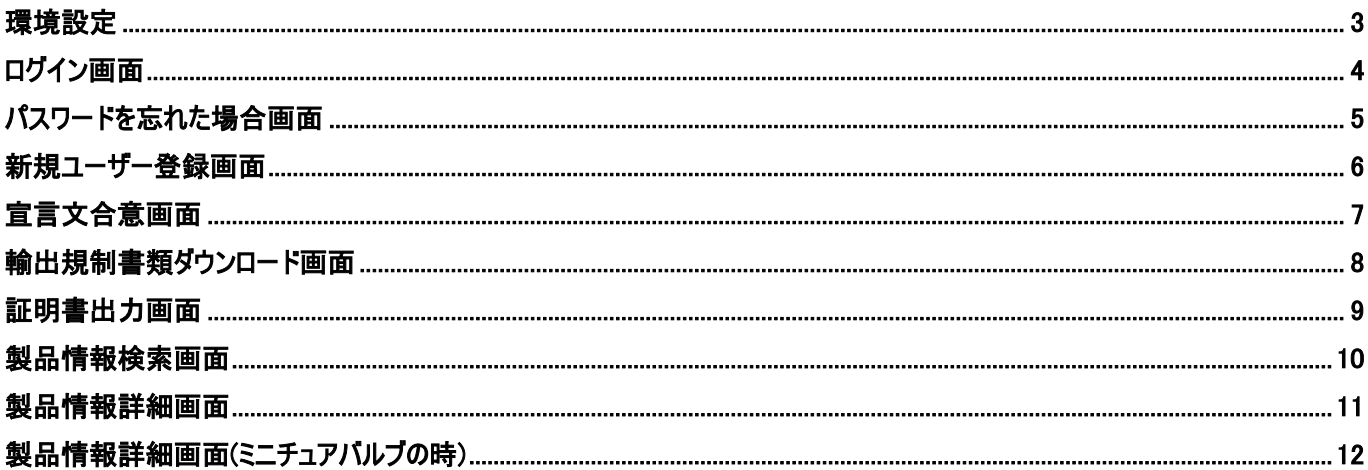

## <span id="page-4-0"></span>環境設定

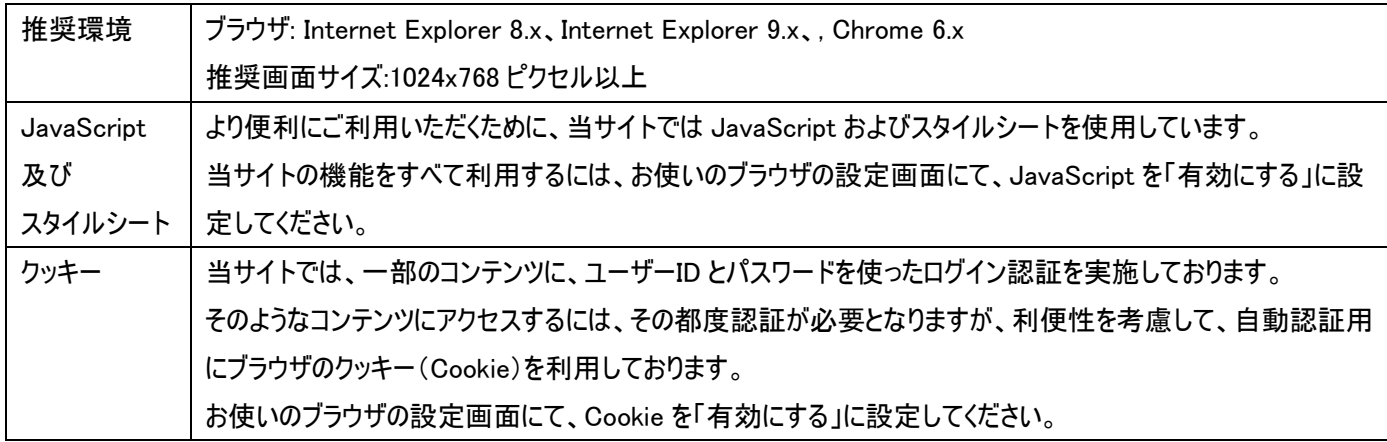

## ホームページ先頭ページ

URL: <http://www.kitz.co.jp/>

## 下記右下の安全保障貿易書類発行サービスのバナーをクリック

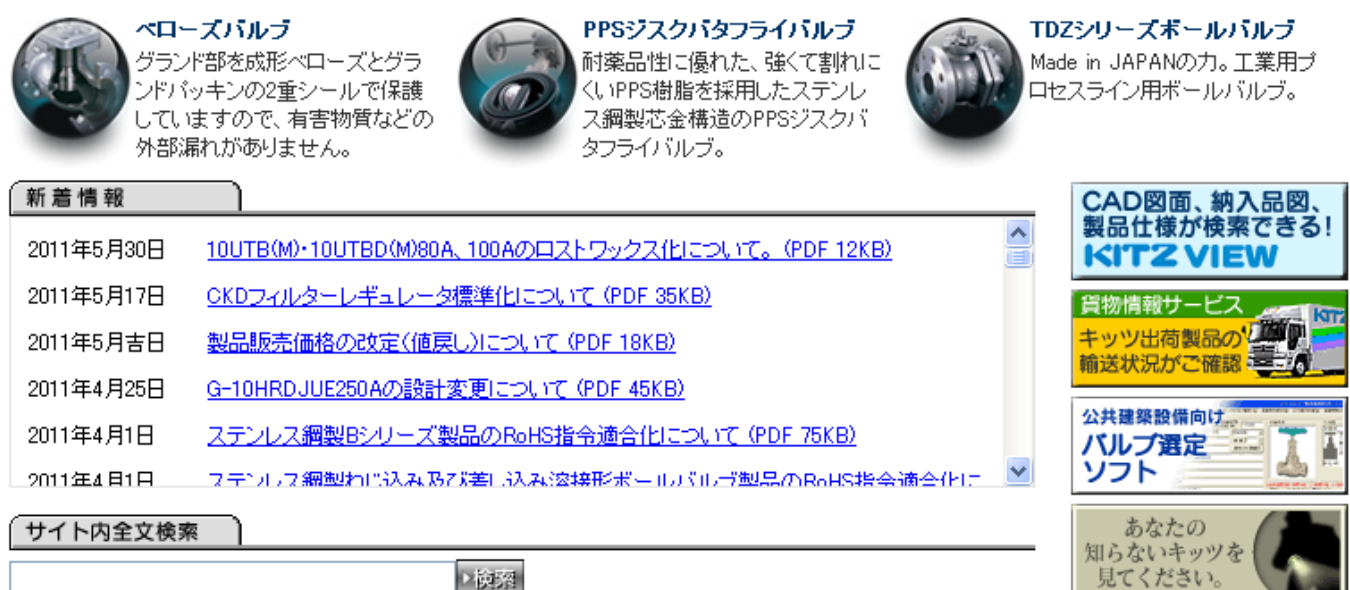

安全保障貿易書類 発行サービス

## <span id="page-5-0"></span>ログイン画面

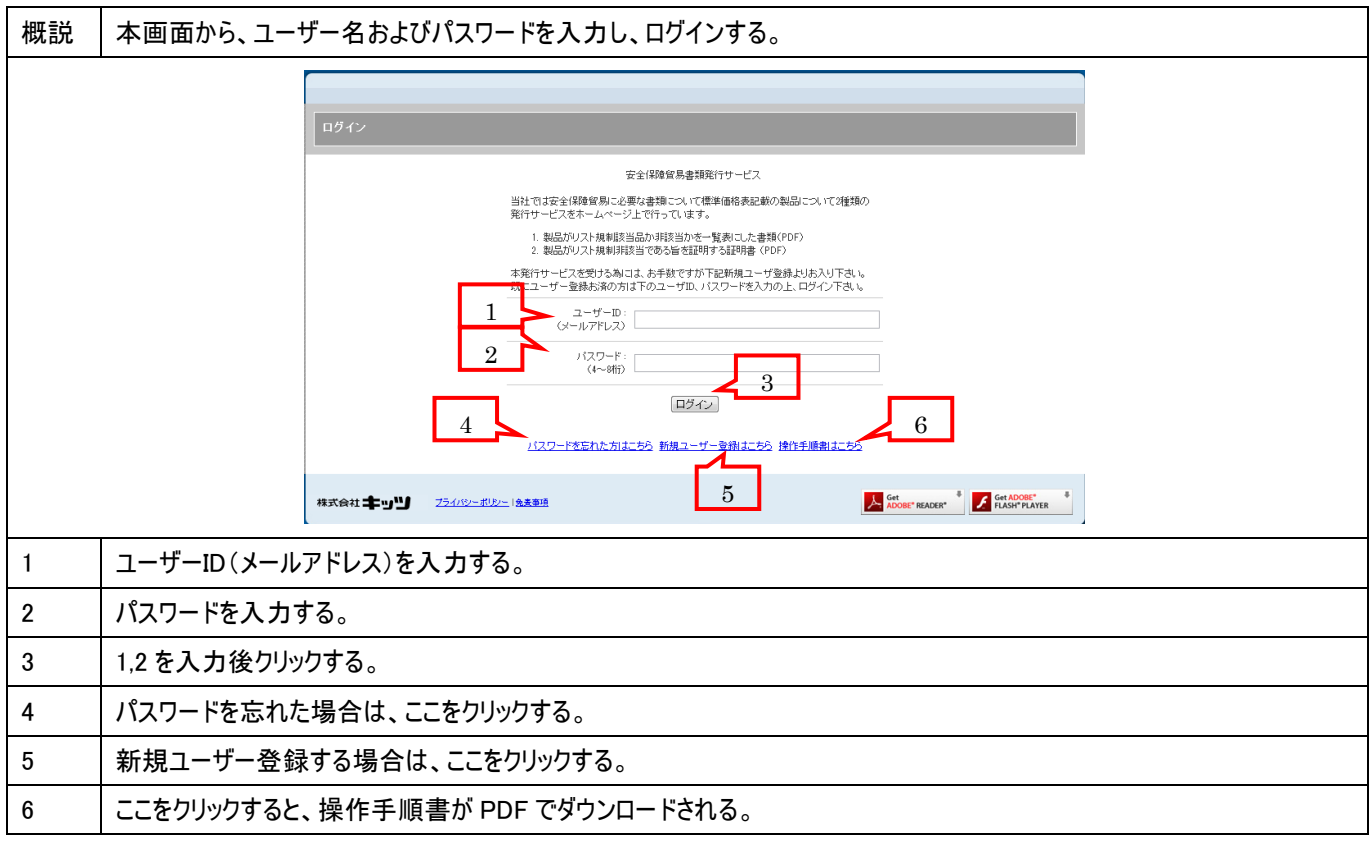

## <span id="page-6-0"></span>パスワードを忘れた場合画面

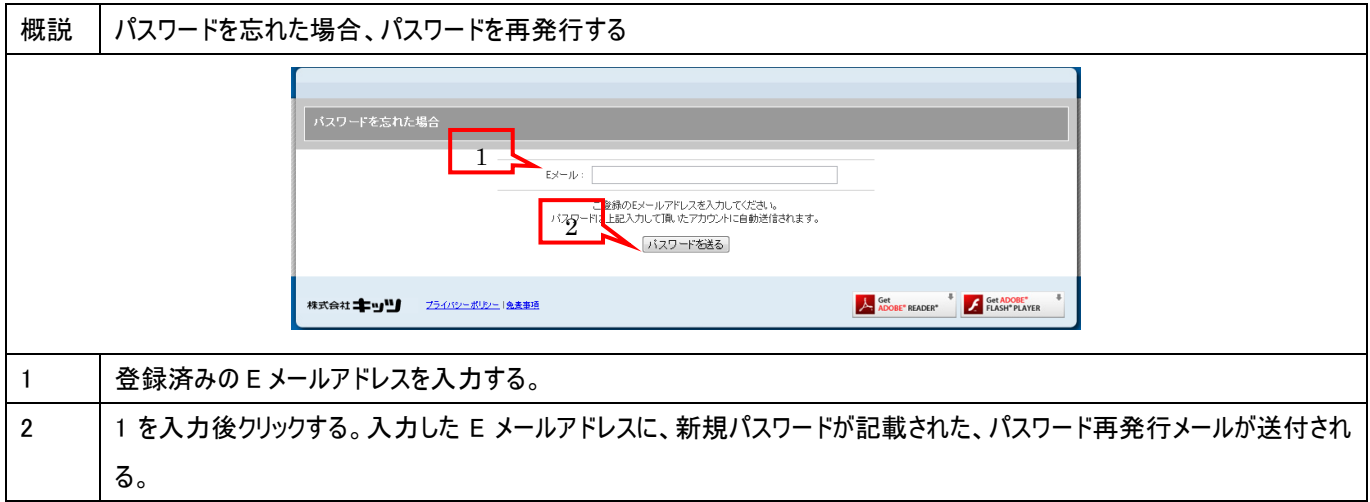

#### <span id="page-7-0"></span>新規ユーザー登録画面

#### 概説 |未登録のユーザーが新規にユーザー登録する。

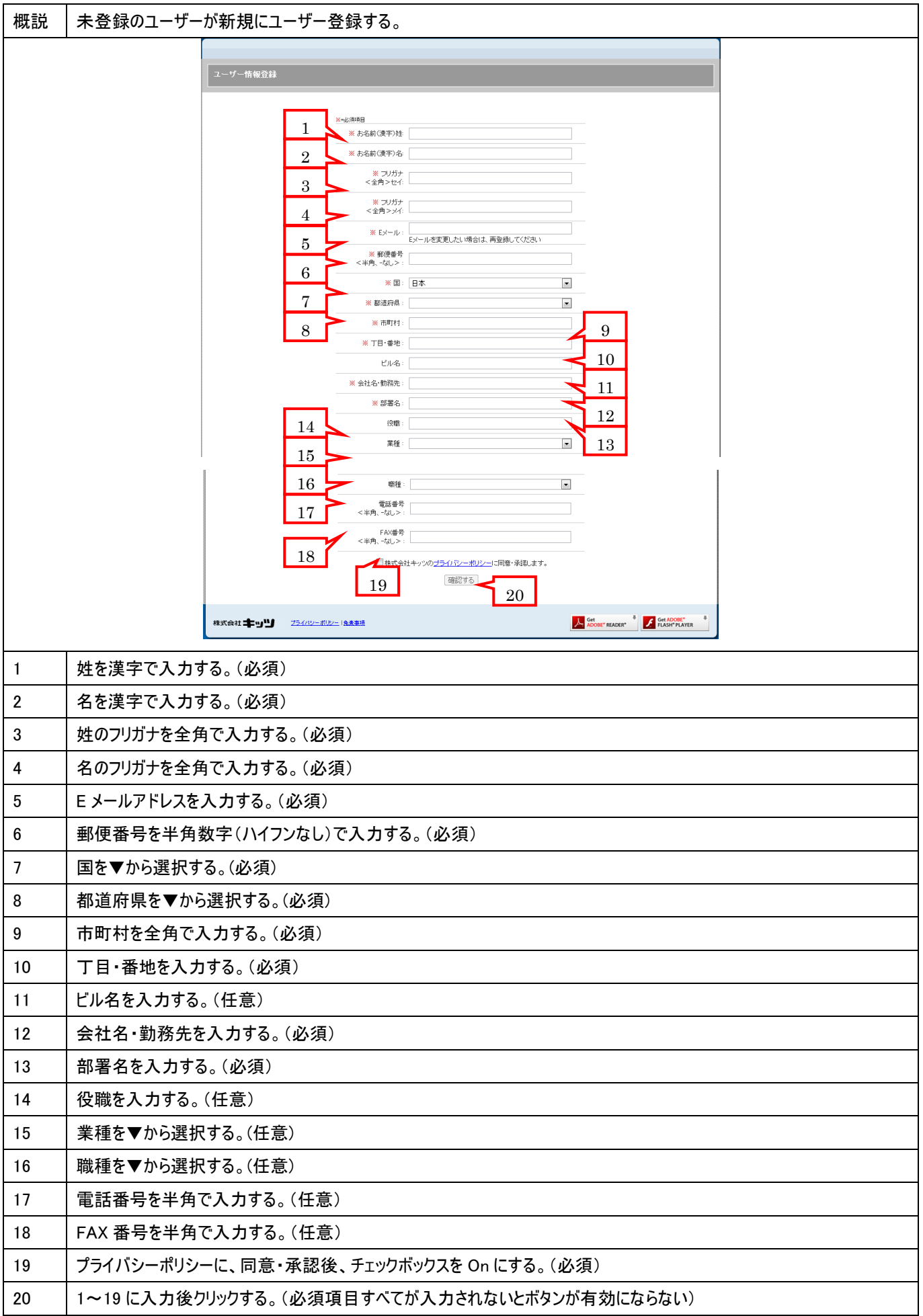

## <span id="page-8-0"></span>宣言文合意画面

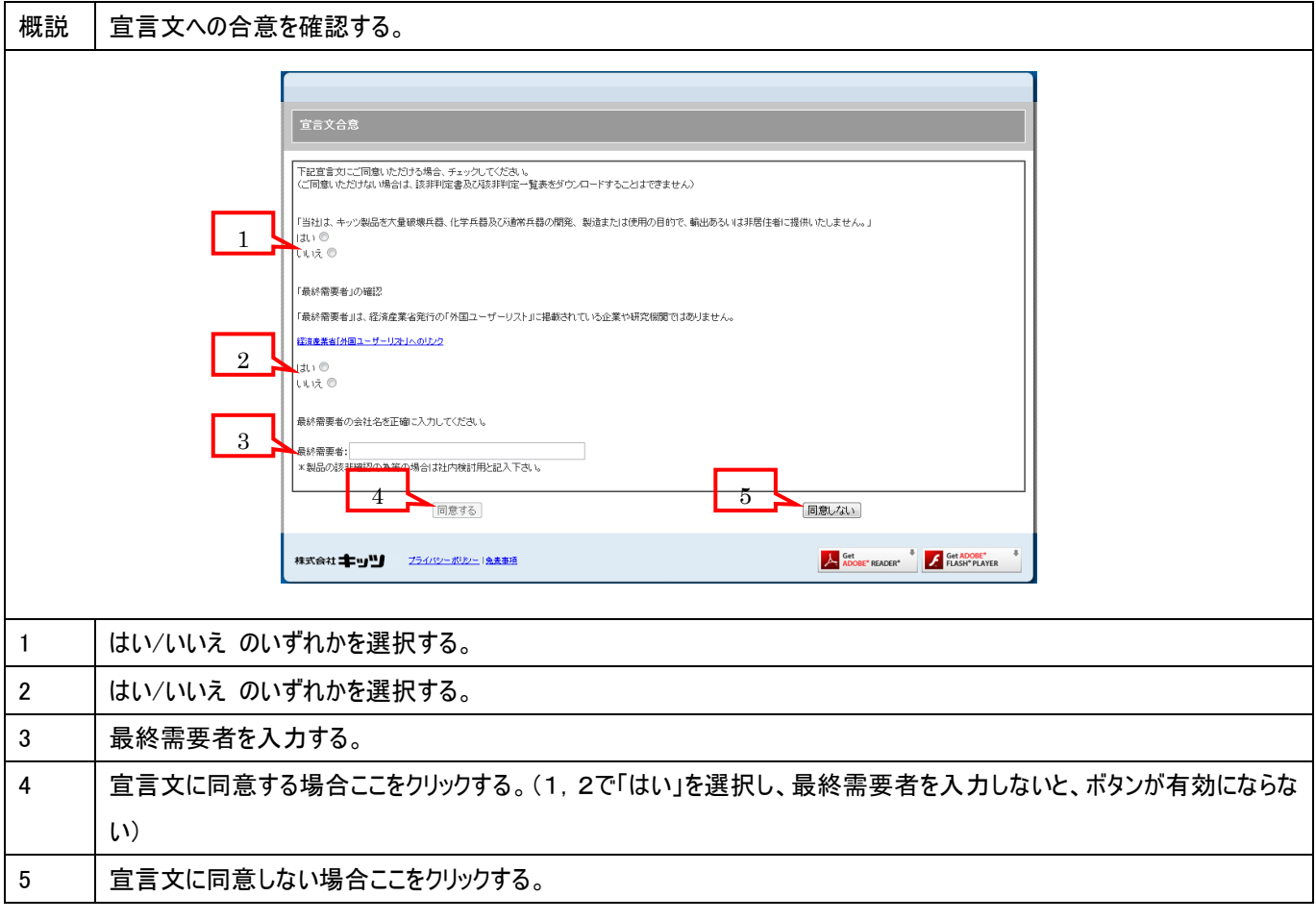

## <span id="page-9-0"></span>輸出規制書類ダウンロード画面

## ■概説 │該非判定一覧表ダウンロードする。また、証明書出力専用ページへのリンクを提供する。

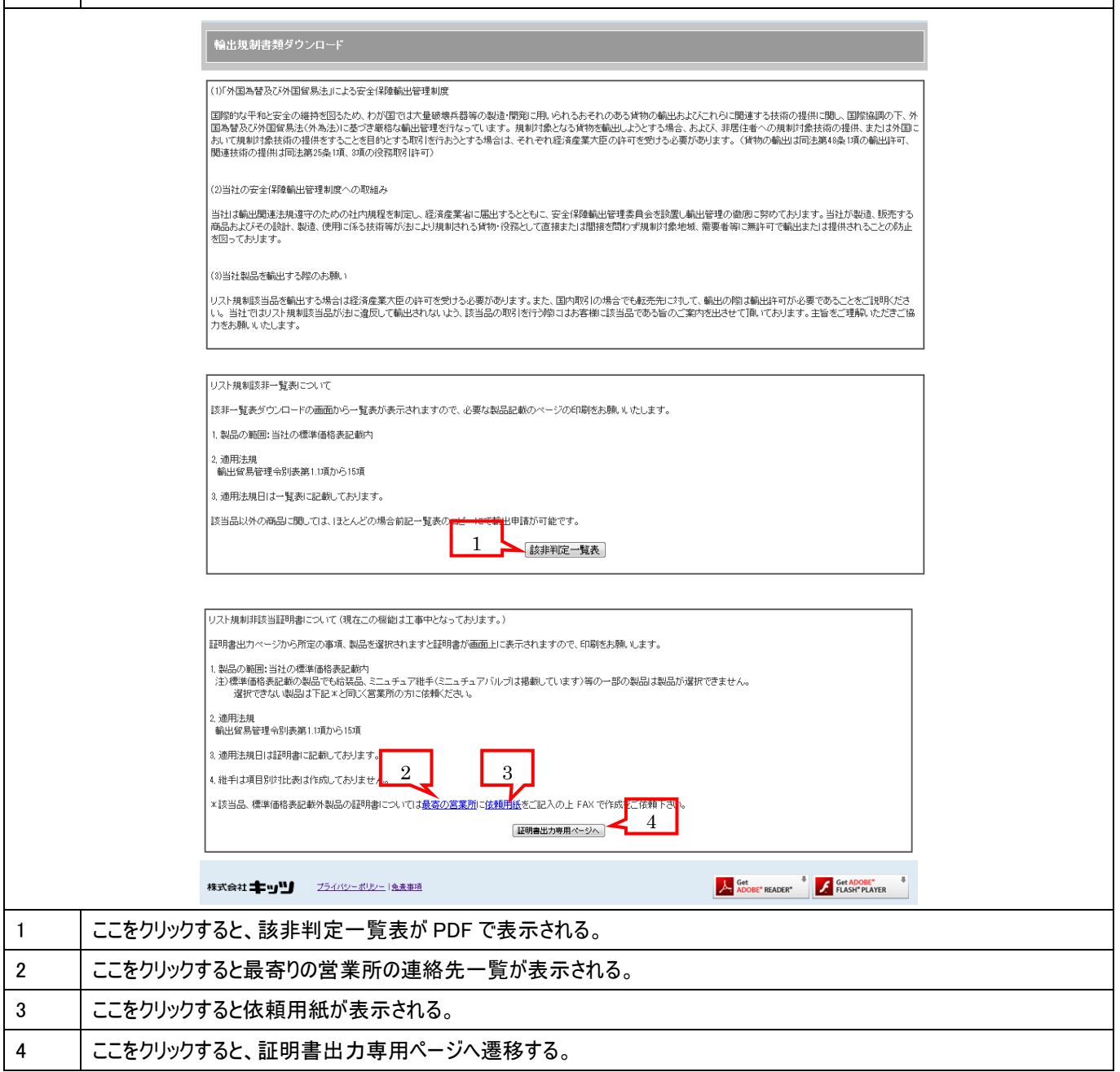

## <span id="page-10-0"></span>証明書出力画面

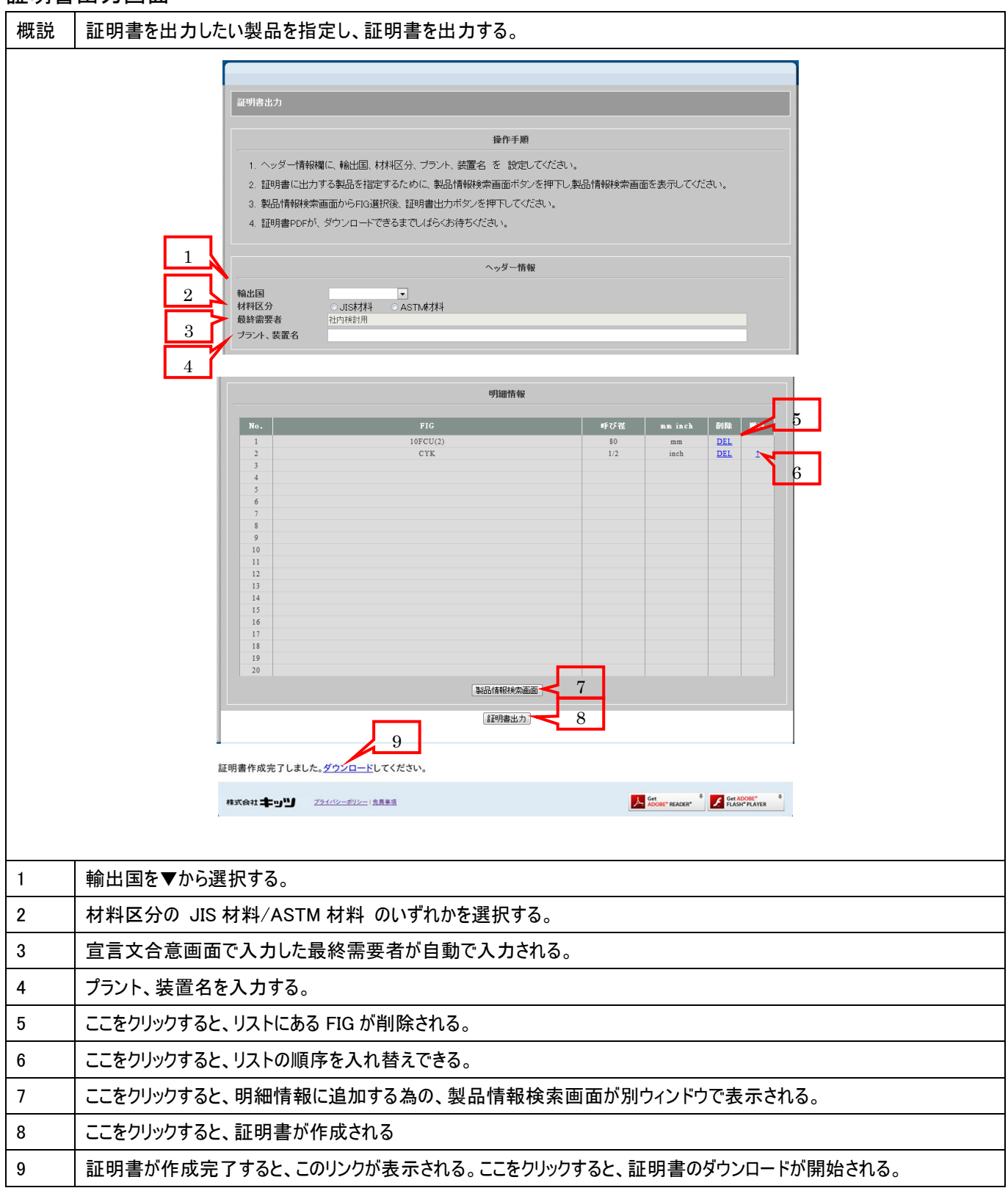

## <span id="page-11-0"></span>製品情報検索画面

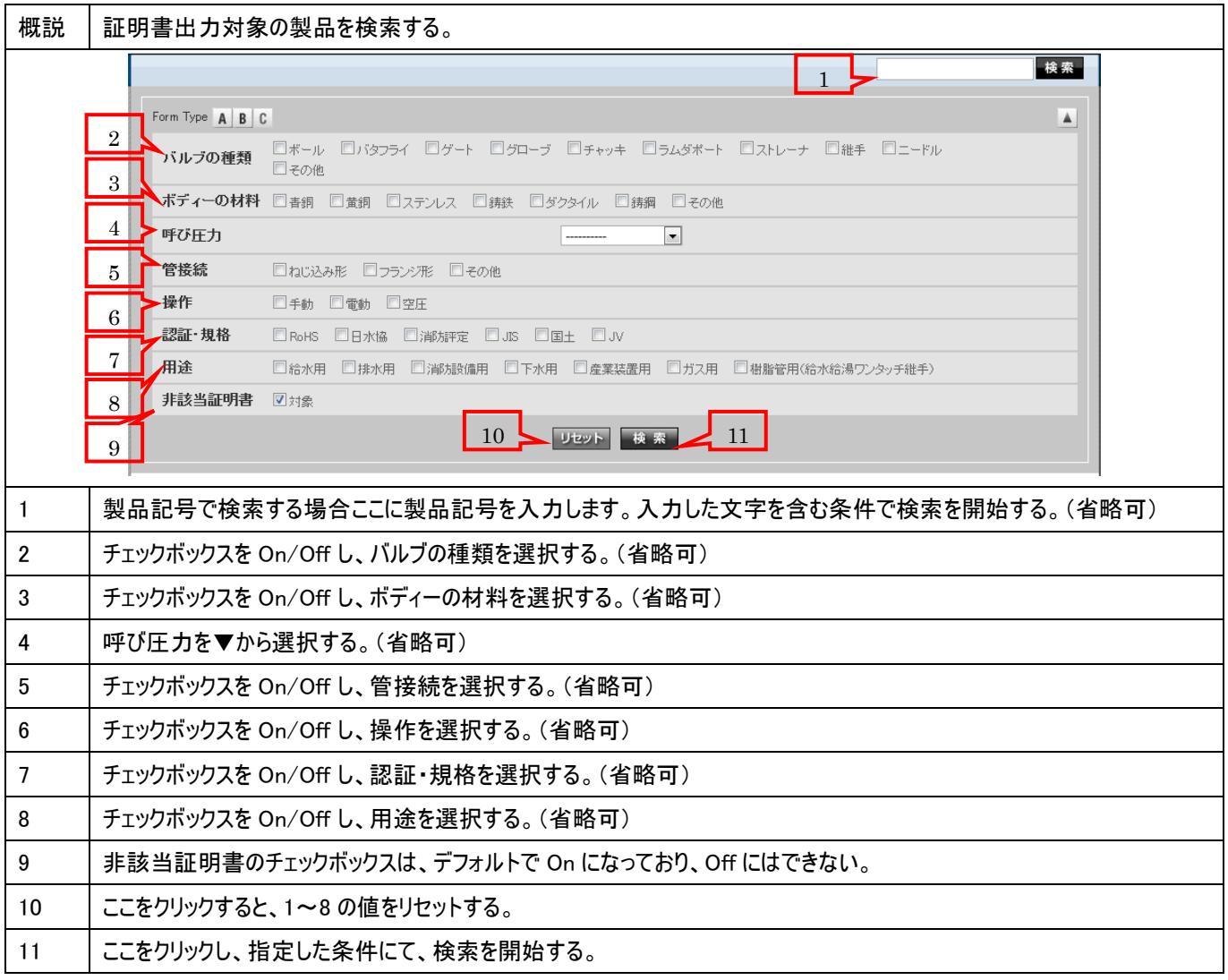

### <span id="page-12-0"></span>製品情報詳細画面

概説 非該当証明書に出力したいサイズを選択する。 株索 ||詳細説明 **CYK** --■ \*\*\*=1557/<br>青銅 156型(100) ソルダー形/形 ストレーナ面間:キッツ 標 準,営接続、IS B2011 (2) 肉厚:キッツ<br>つ 標 準,検査規格:キッツ 標 準<br>※キ象 食卵/47に可塑的カバ●街カル速用ないでださい 流体名 けスは上記使用性はスを含みません<br>※キ象 食卵/4アは可塑的カバ●街カル酸用人ないだが、ぶ体名 けスは上記使用性はスを含みません<br>**規格:国土**交通省機械設備工事共通仕様書:適合品 15 -後査圧力 (MPa) 検査基準: KTZ SY4-1<br>| 東福<br>| 非電 | 210×(15-50mm1/2-2inch) | 06(15-50mm1/2-2inch) | #電<br>| #福 \*=代表試験<br>| 弁箱座座 カタログ ダウンロード 1ダウンロード 取扱説明書 スペックシート 納入品図面 916-C20015-06.00.pdf KJ-0015-02.pdf J\_CYK.pdf **EL** 非該当証明主义<mark>。</mark>  $|_{2}$ 製作範囲 価格(円) 箱入個数 重量 $(K_E)$  $\overline{m}$ inch ликих<br>mm:А呼称.<br>inch:В呼称 15  $\overline{1/2}$ 4,190 1  $)$  mm  $\odot$  inch  $\overline{20}$  $\overline{3/4}$  $5.070$  $\overline{\mathsf{inch}}$  $7,710$  $\overline{25}$  $\overline{1}$  $6\phantom{a}$  $\overline{\mathbf{m}}$  $\frac{1}{\pi}$  $\overline{32}$  $\frac{11}{4}$ 11,000 mm inch  $\overline{40}$  $11/2$  $13400$  $\overline{1}$  $21,400$  $\overline{50}$  $\overline{2}$  $\overline{2}$  $O$  mm  $O$  inch 3 リストページへ戻る A Get ADOBE<sup>\*</sup> READER<sup>\*</sup> # FLASH<sup>\*</sup> PLAYER 1 証明書に出力したいサイズの単位として、mm/inch のいずれかを選択する。 2 | 1を選択後、ここをクリックすると、証明書出力画面の明細情報にリスト表示される。 3 | クリックすると、証明書出力画面へ戻る。

## <span id="page-13-0"></span>製品情報詳細画面(ミニチュアバルブの時)

概説 │ 非該当証明書に出力したいサイズを選択する(ミニチュアバルブの時)。 検索 **UN26-CP-**雑誌表分目\* **The Second Second Second Second Second Second Second Second Second Second Second Second Second Second Second** 井箱座座  $38.25*$ 0.6 **Contract** カタログ ダウンロード I ダウンロード スペックシート 納入品図面 取扱説明書 3)字号 962-A90005-04,00.pdf<br>962-A90006-04,00.pdf <u>KJ-0019-03.pdf</u> J\_UN26-CP<sub>-.pdf</sub>  $\overline{1}$ 非該当部門 製作範囲 箱入個数 重量(Kg) 価格(円) 24,800  $\sqrt{6}$  $\mathbf{6}^-$ 25,700 1  $\overline{10}$  $10$ 27,300  $\overline{\phantom{a}}$  $\overline{12}$  $\overline{12}$  $30,700$  $\overline{\mathbf{8}}$  $\overline{02}$  $1/4\,$ 24,800  $\boldsymbol{8}$  $\overline{\phantom{0}03}$  $3/8$ 27,300  $\overline{8}$  $\overline{04}$  $\overline{1/2}$ 30,700  $\overline{\overline{\mathbf{8}}}$ 3 リストページへ戻る  $\ddot{\phantom{0}}$ 株式会社 キョリリ プライバシーボリンー (免査事項 ADOBE<sup>\*</sup> READER<sup>\*</sup> <sup>\$</sup> FLASH<sup>\*</sup> PLAYER 1 証明書に出力したいサイズを選択する。 2 | 1を選択後、ここをクリックすると、証明書出力画面の明細情報にリスト表示される。 3 | クリックすると、証明書出力画面へ戻る。